## **Submit Application for Service of Documents**

provided hereunder are for general il lustration purpose and may not be specific for the case/document using integrated Court Case Management System ("iCMS"). It is for general guidance only. The screenshots This step-by-step guide outlines the general process re quired to submit application for service of documents concerned.

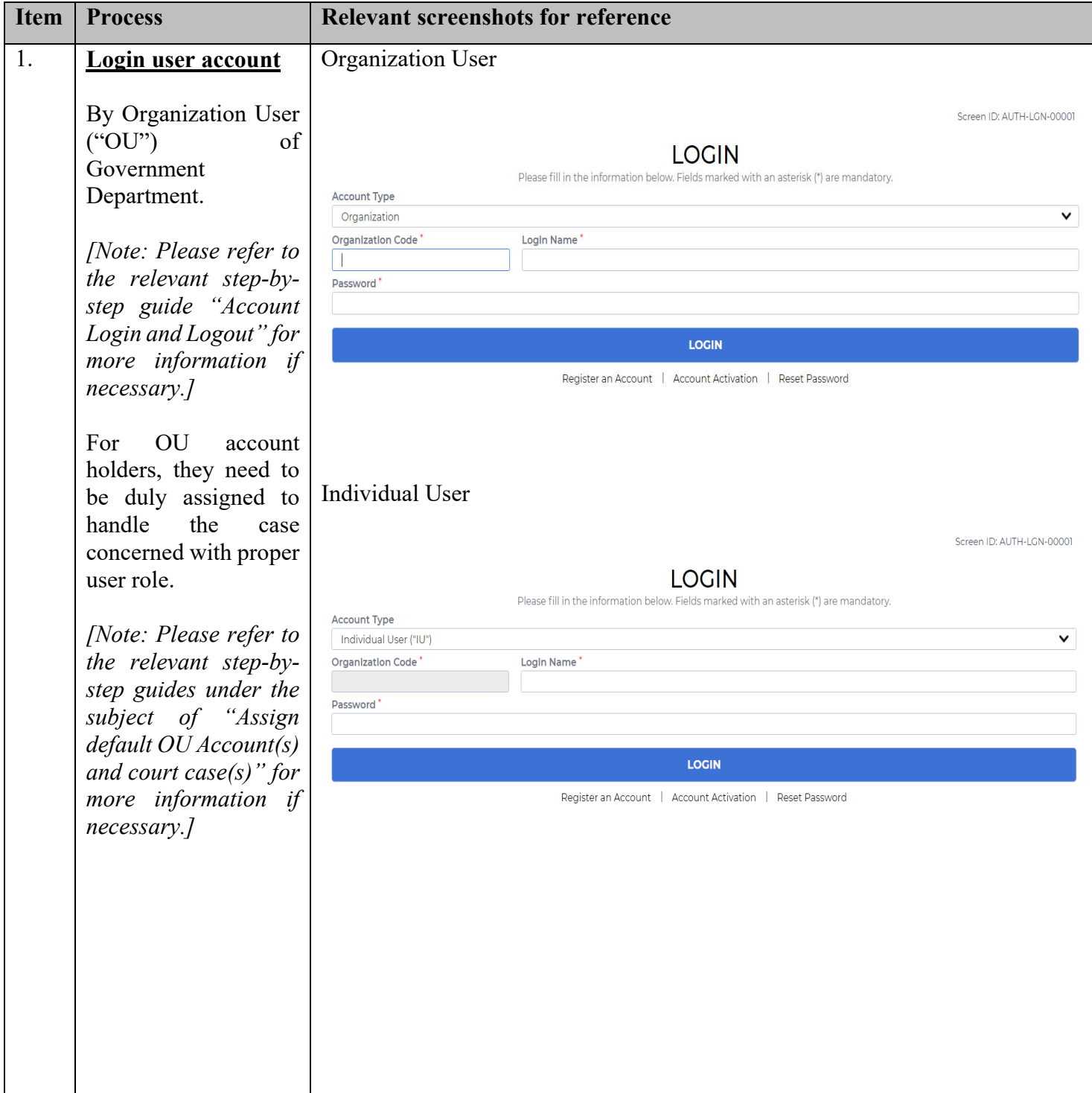

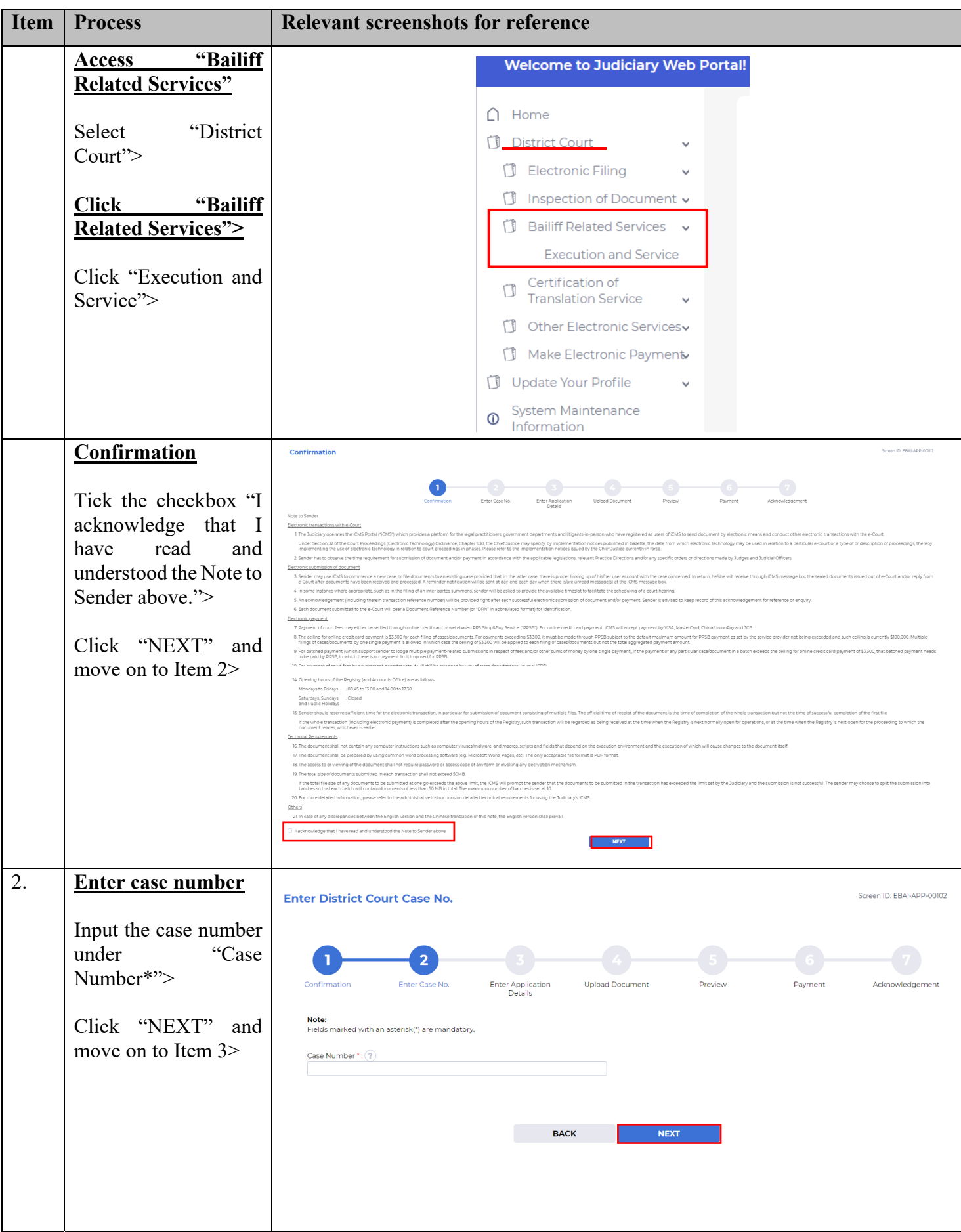

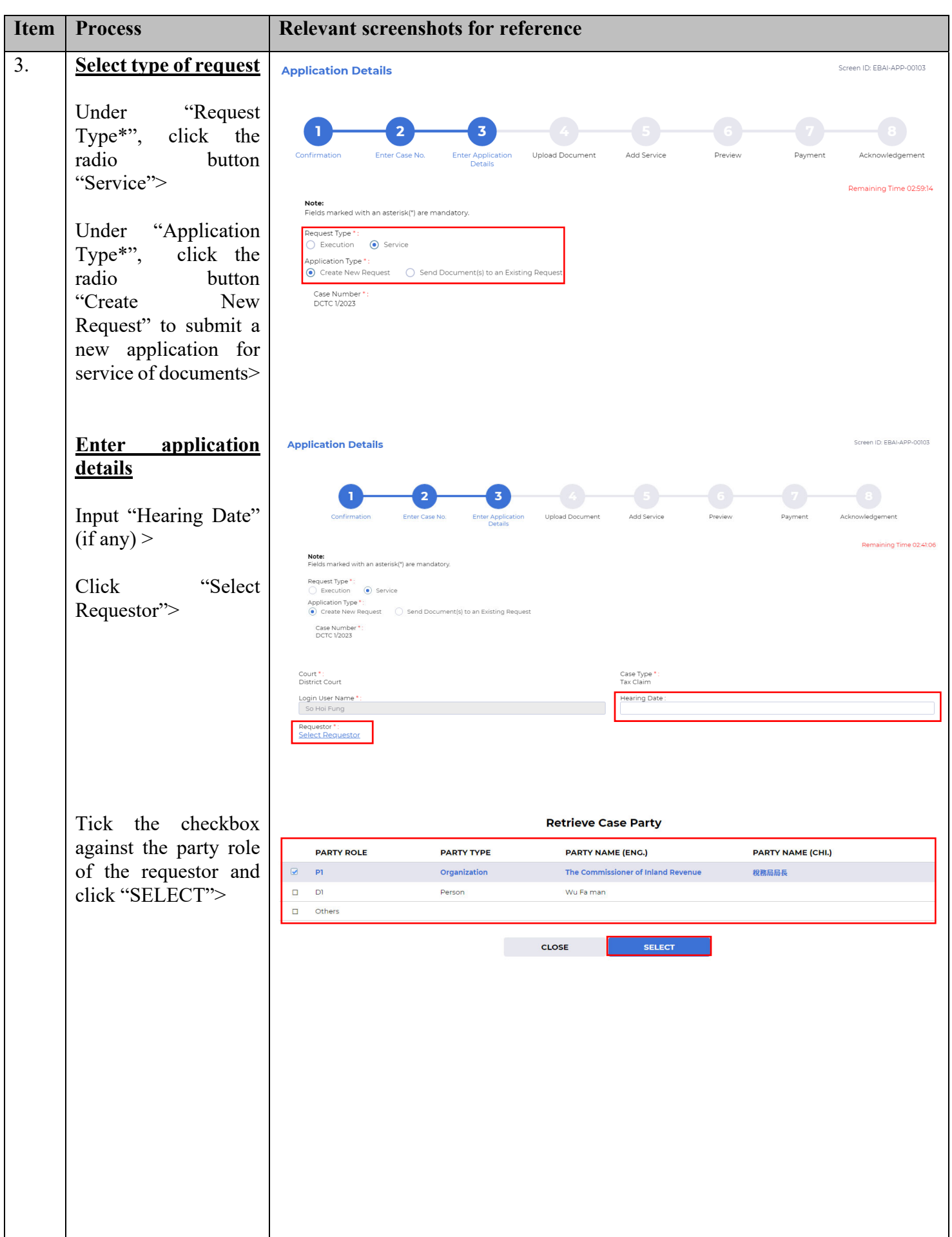

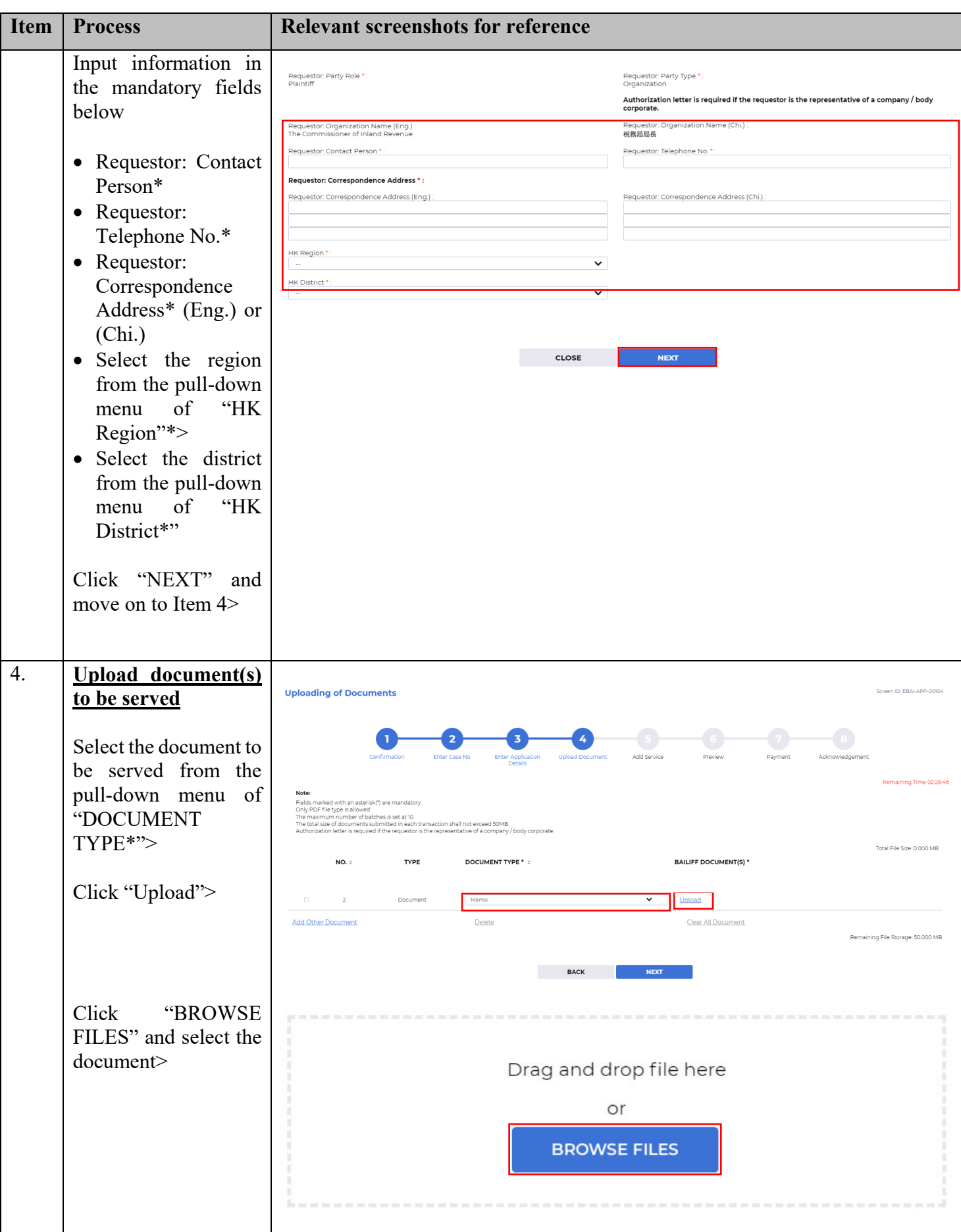

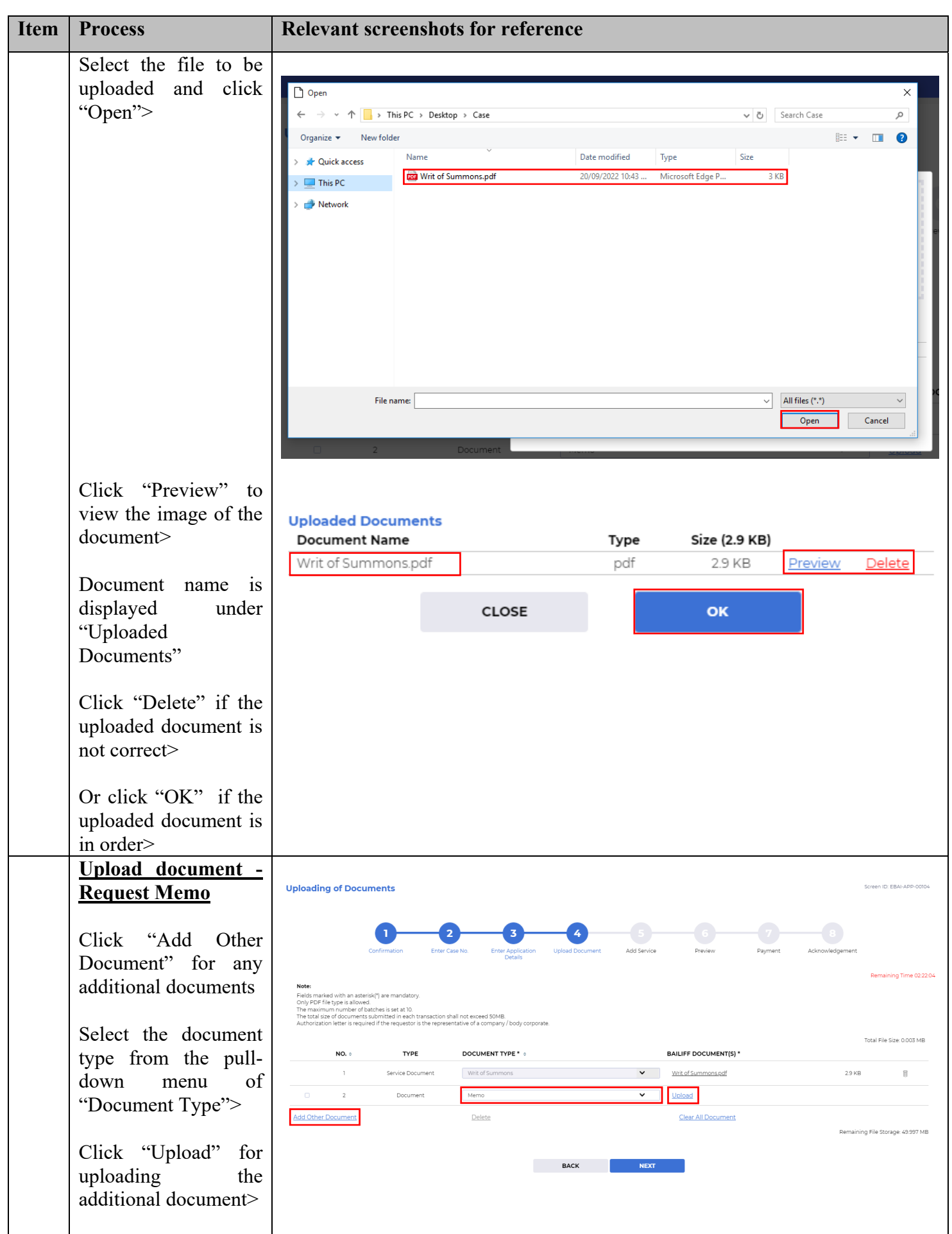

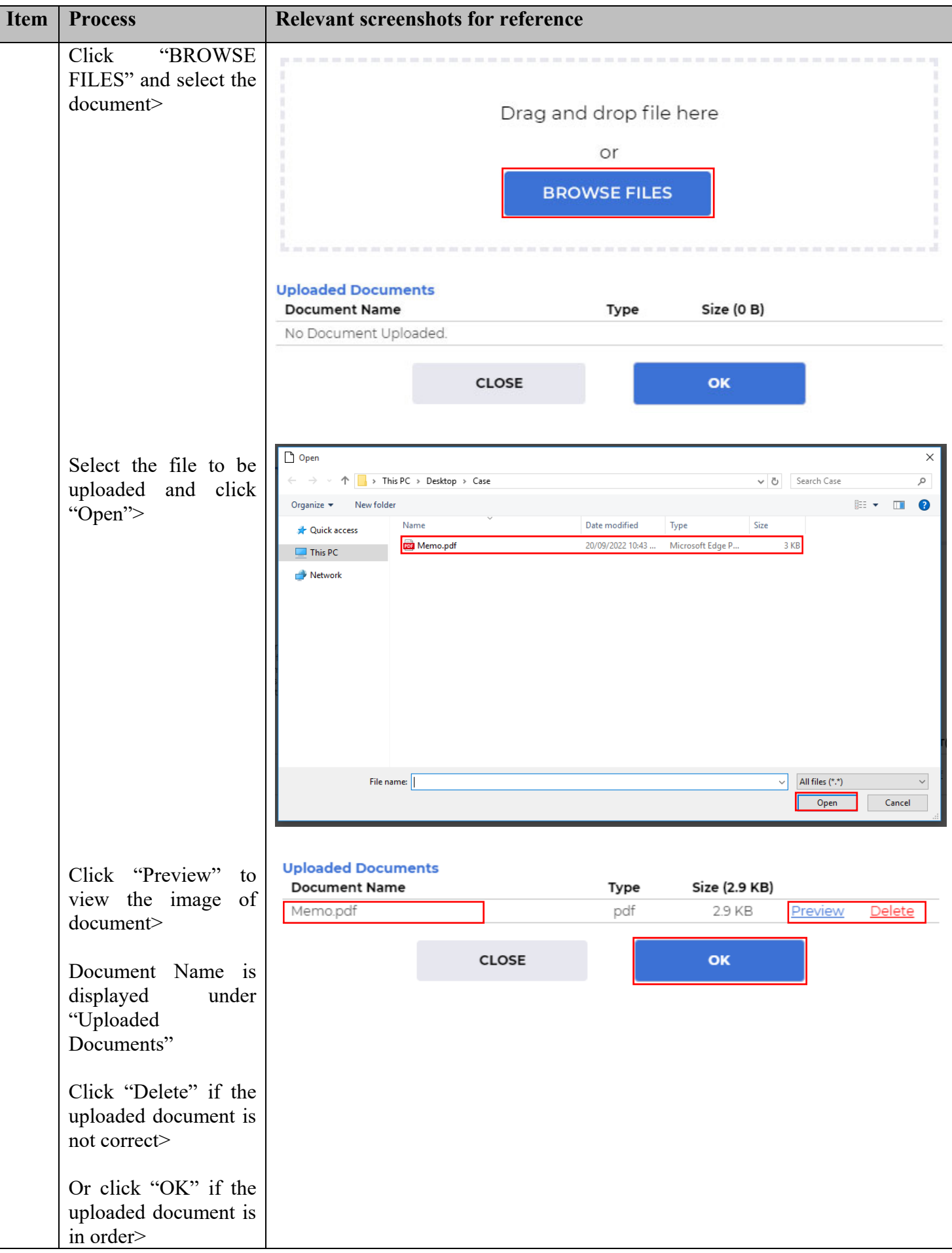

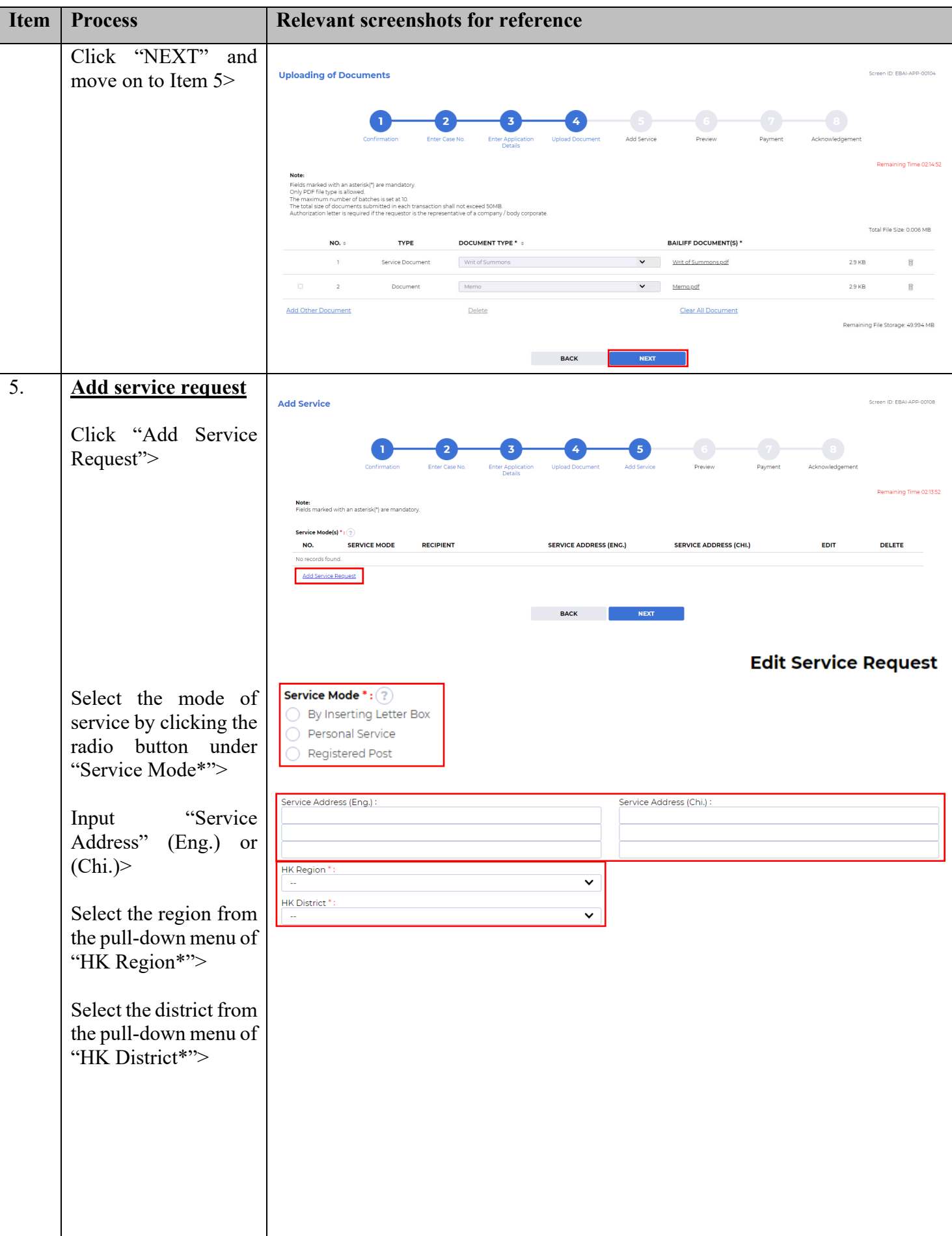

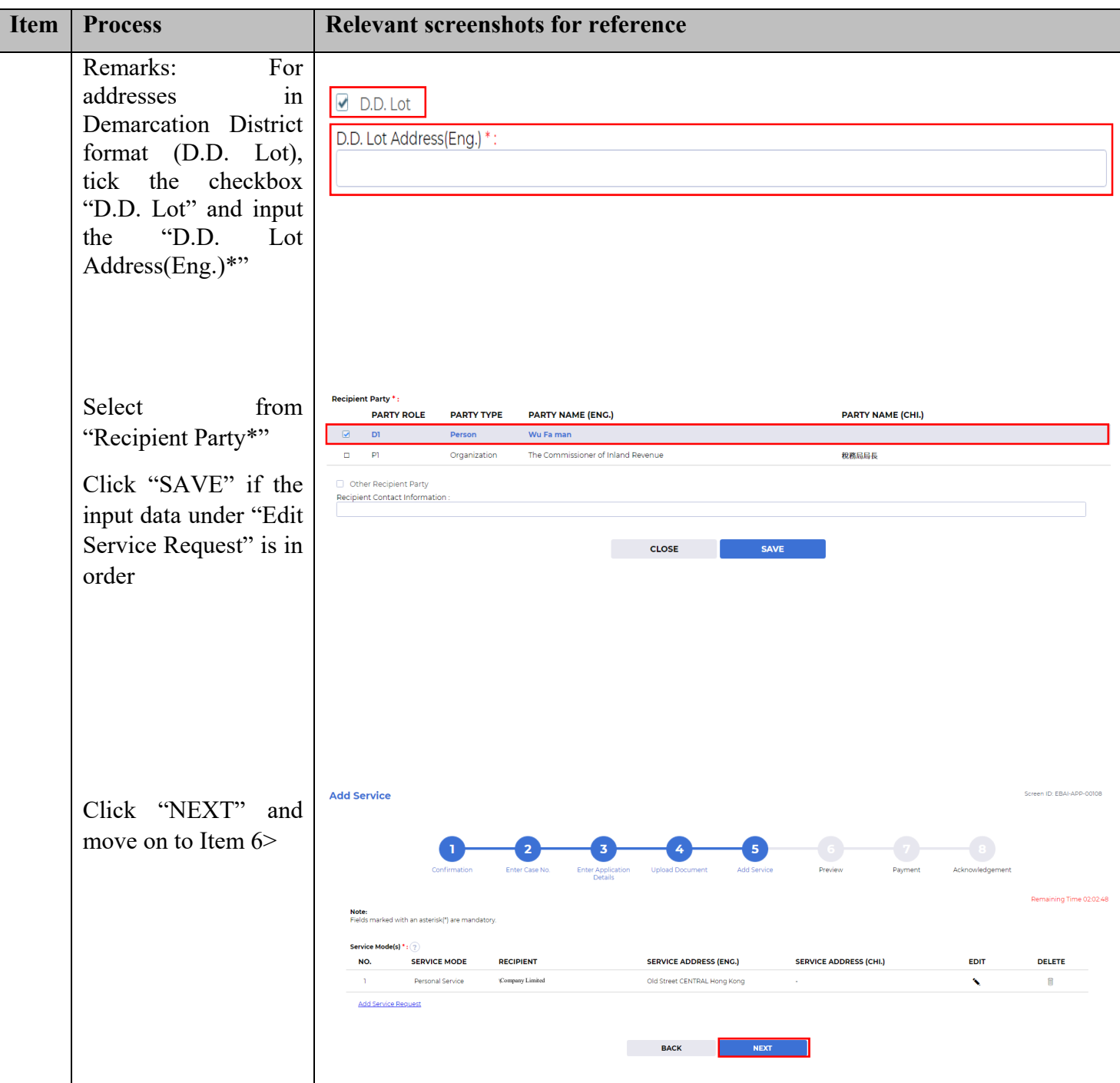

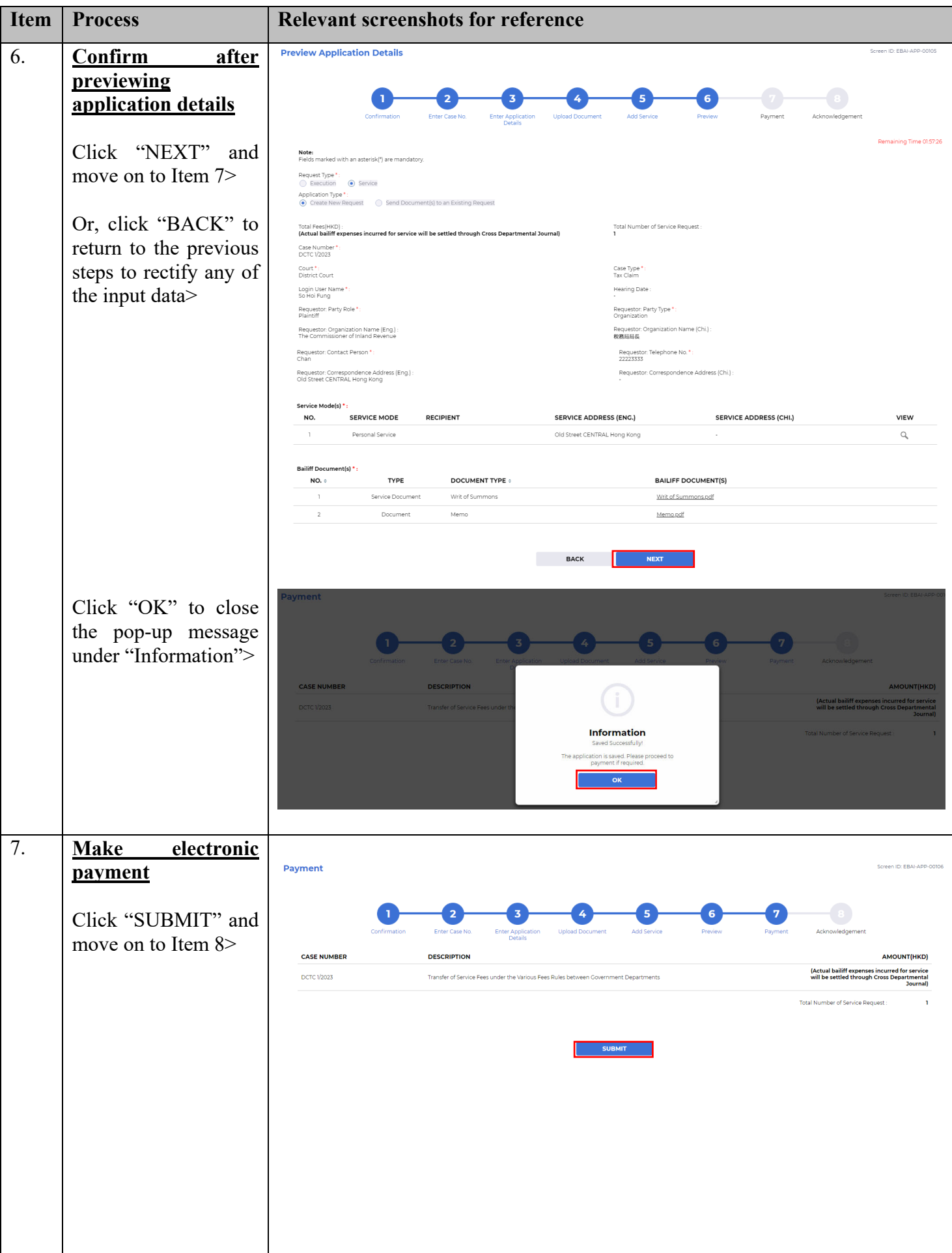

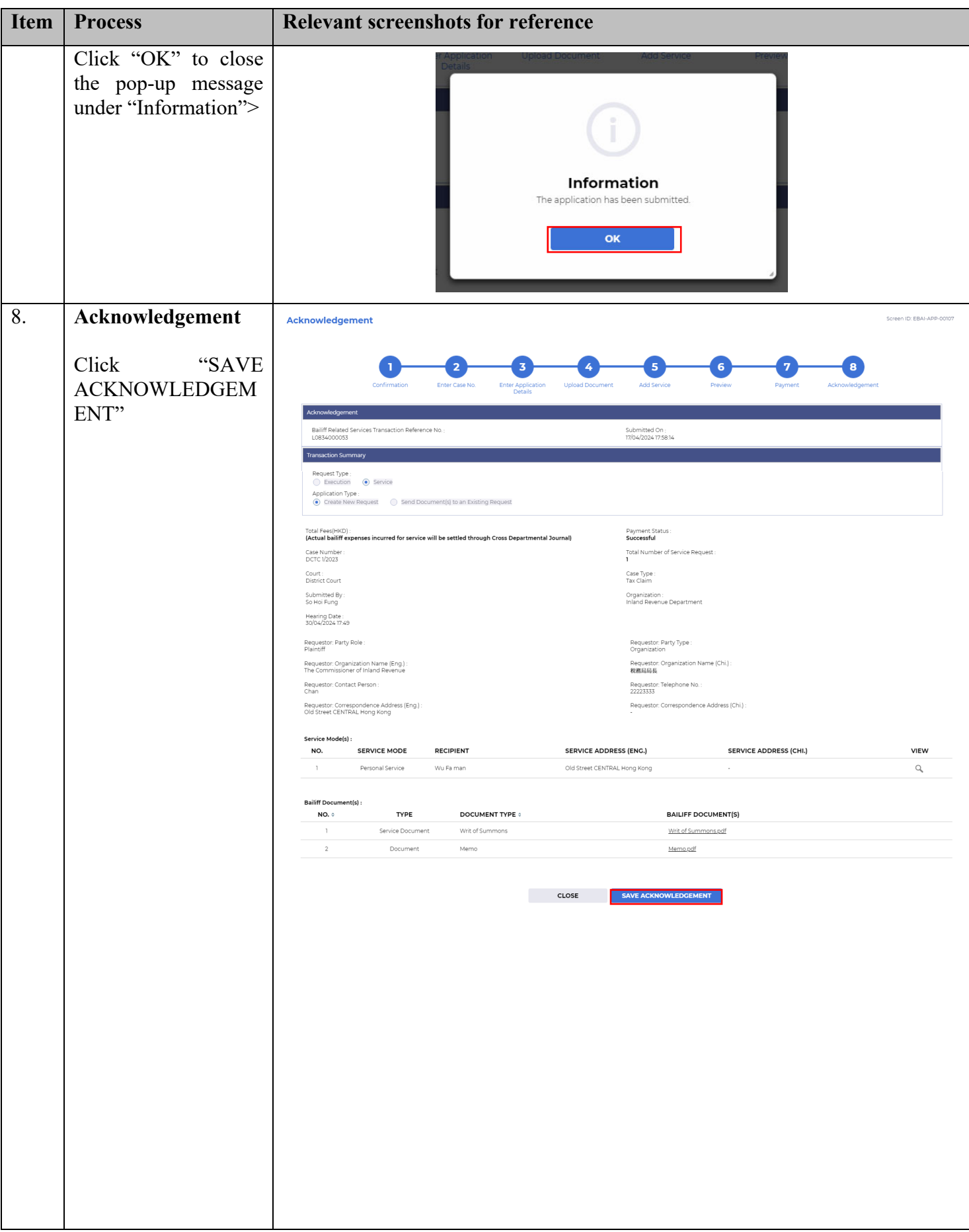

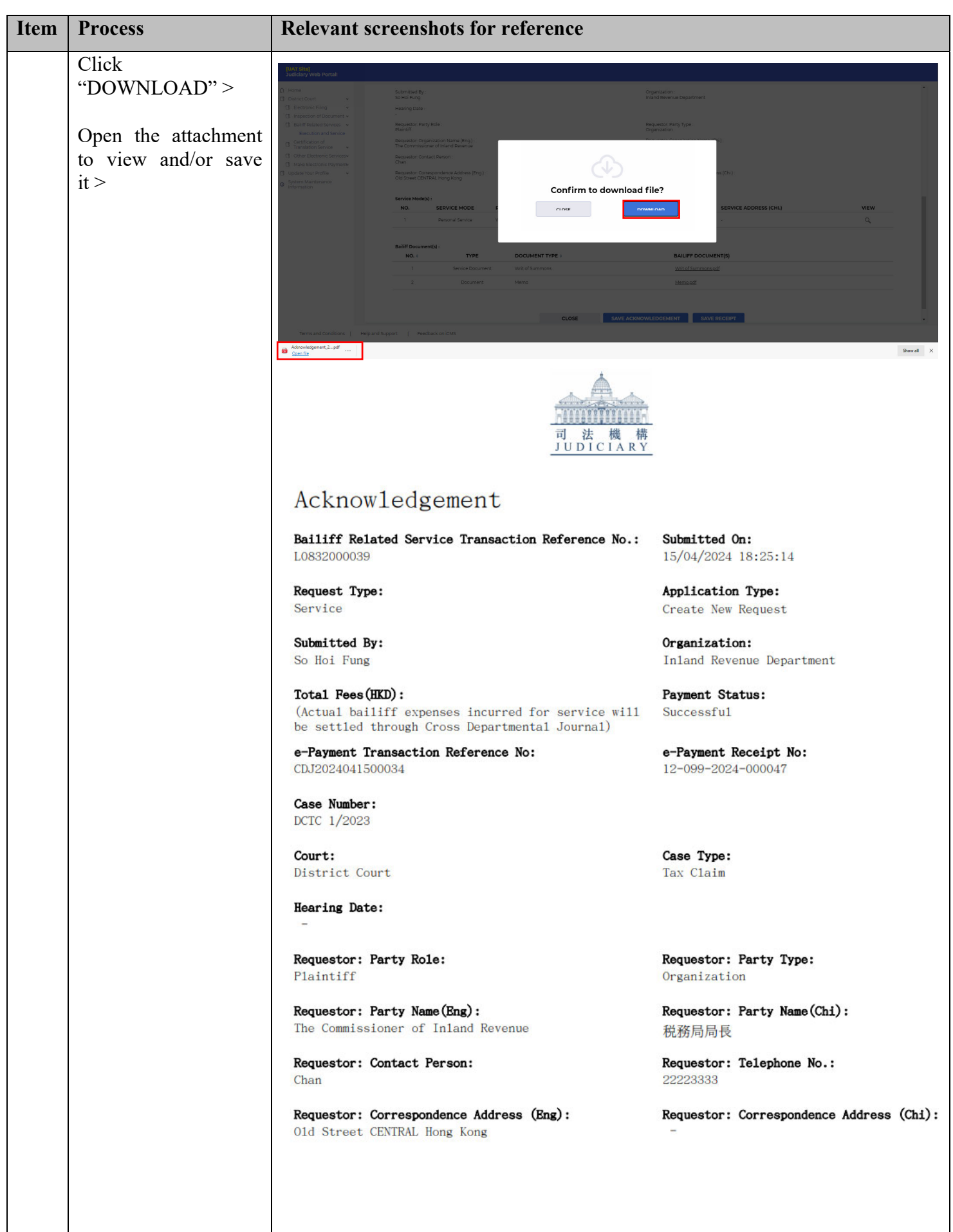

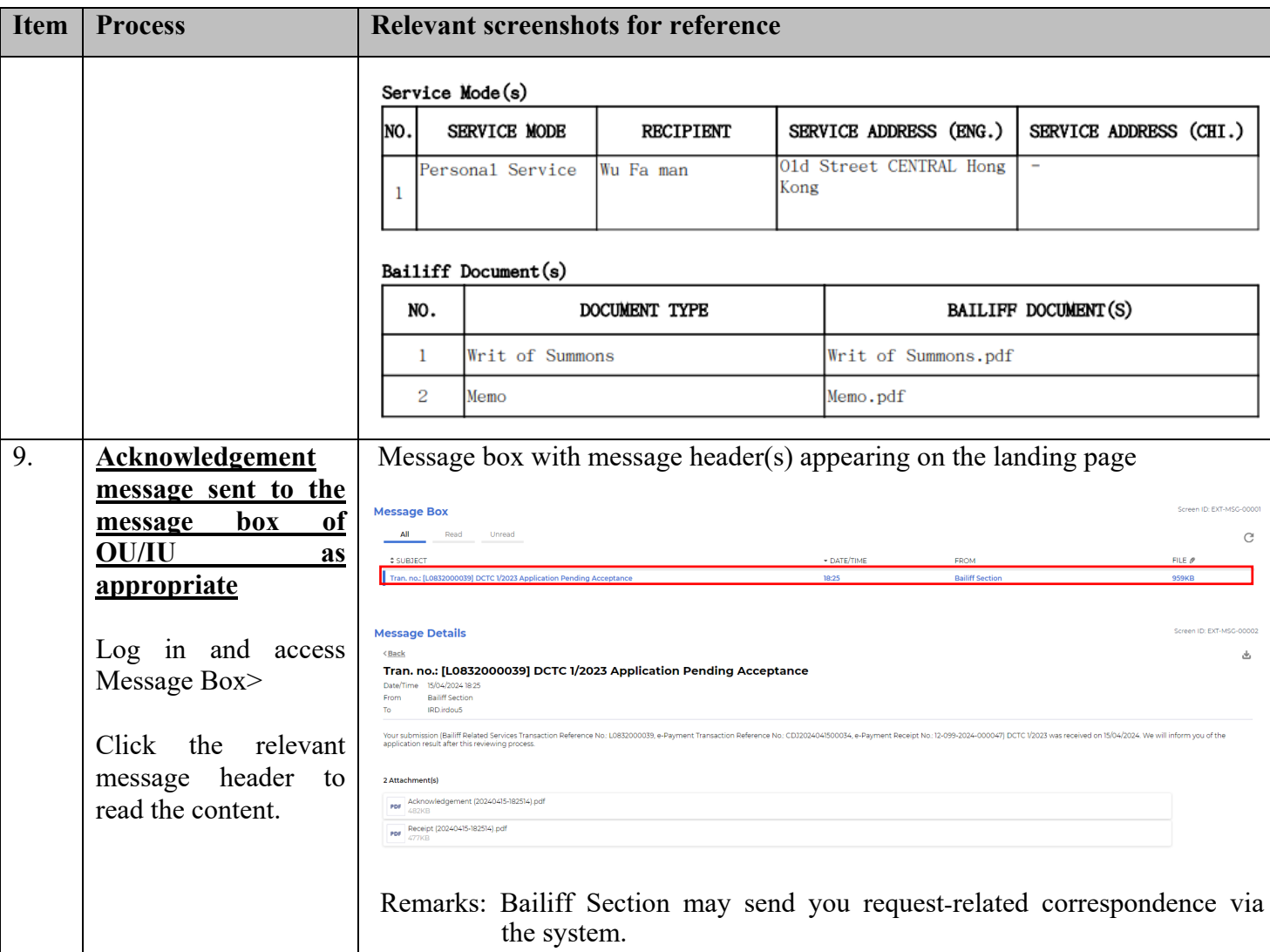